## **Types de données**

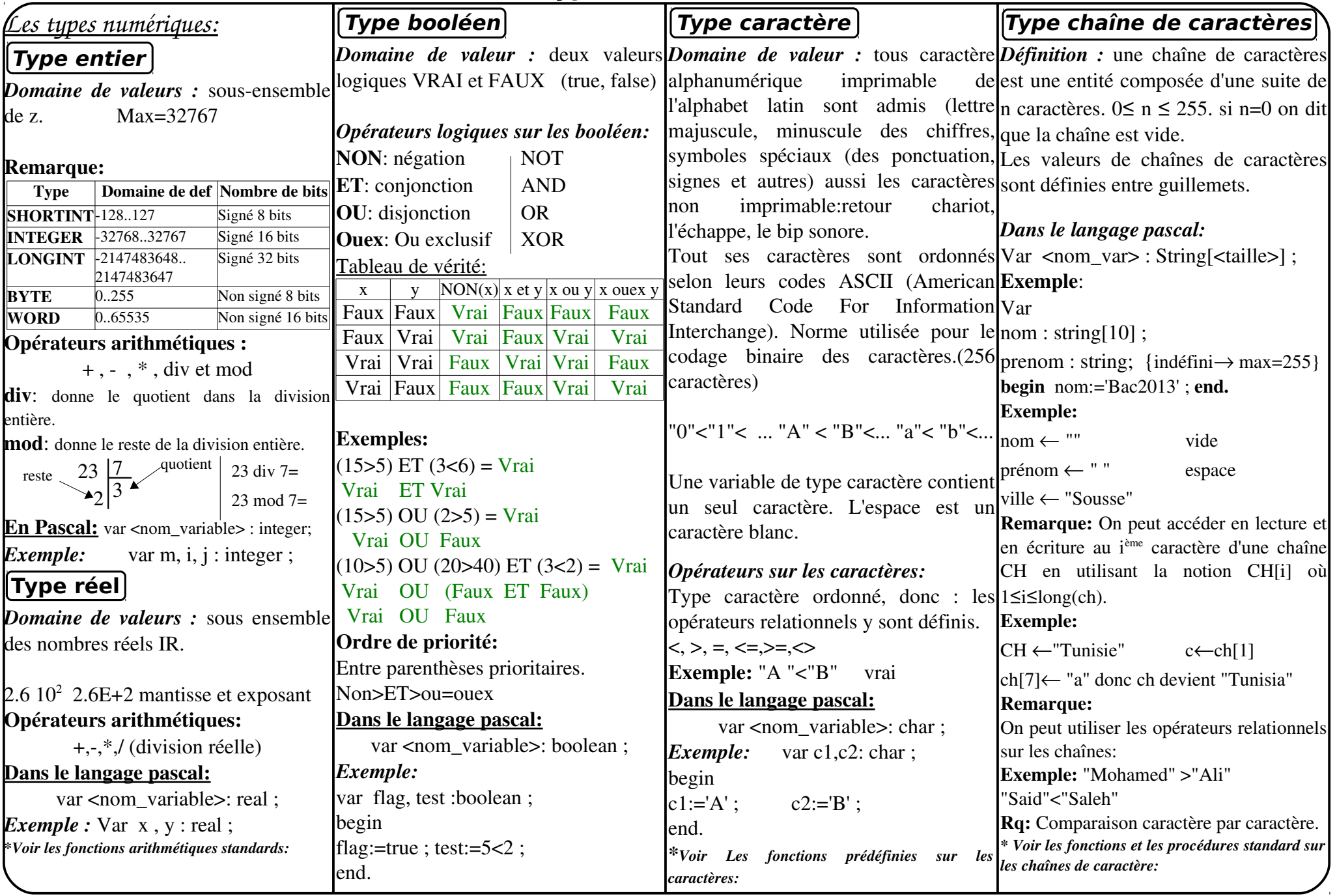